**Lens Distortion Corrector Crack PC/Windows**

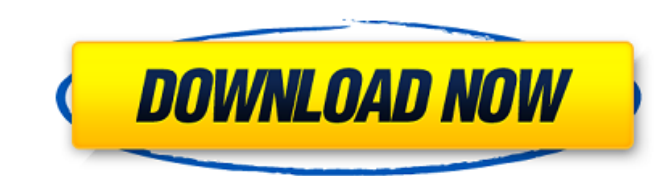

### **Lens Distortion Corrector Crack +**

Item#: CM002-C & CM002-F \$29.95 \$29.95 Total: \$29.95 Lens Distortion Corrector Specifications: Lens Type (Camera) Corresponds to the type of lens used in the camera, for more information refer to the camera manual. Camera Distortion Corrector is built to order. Please contact us for more information. You can add to cart Lens Distortion Corrector The main purpose of our Lens Distortion Corrector is to reduce the distortion of every type of l aperture-priority. Normal lenses have no distortions, or only slight ones, but lenses from several manufacturers have their own distortions, which can be corrected with our Lens Distortion Corrector, with only slight diffe The Lens Distortion Corrector is highly customizable, as you can choose the type of lens used and the axe (vertical or horizontal) with more distortion. You can combine the lens distortion corrector with the Lens Attenuato Correction Kit (PCM001-C-L and PCM002-C-L). The Lens Distortion Corrector is useful for any type of camera, but it is especially useful for video cameras, digital cameras and binoculars. Notes: All our products are built t We use only the best materials to manufacture our products. The types of lenses you can buy depend on the manufacturer. Some of them use specific types of lenses (wasp or bokeh) with a distortion that can be corrected (Pen and many others). Other lenses are not suitable for distortion correction (Canon EOS 6D, EOS 1D Mark IV and others). To determine if your lens is suitable for distortion correction, you must refer to the camera manual. If distortion correction will be very effective. If the lens focal

# **Lens Distortion Corrector Serial Key Free Download [2022-Latest]**

- Attenuate or completely eliminate the distortion caused by camera lenses. - Allows for color correction during the image creation process. Lens Distortion Corrector Crack Keygen User Guide and Videos: - The user guide is Italian, Russian and Japanese. - More videos are available on the official YouTube channel: This is the first image editing software that allows you to edit video into HD quality images. You can use this amazing tool to tr don't need a HD camera to take or edit images. You just need to have a video. All you have to do is to install the VSDC app into your Windows, Android or IOS phone. And the rest will happen automatically. #VSDC is FREE edi type of video file into image files. "Video Shield" is a company located in Turkey, has been developing Computer Vision and Machine Learning Technologies for more than 10 years, working with our highly skilled engineers, w application that is available for all smart devices (Windows, Android and iOS). What is "Video Shield"? The "Video Shield"? The "Video Shield" is a company located in Turkey, has been developing Computer Vision and Machine skilled engineers, we are able to introduce the world's first "Video to image" application that is available for all smart devices (Windows, Android and iOS). Are there any limitations? "Video Shield" is a free edition app limitation of the free version of the software. In order to convert bigger video files, please upgrade to the software. #How does "VSDC" work? #VSDC is a free program. "Video Shield" is a company located in Turkey, has bee Technologies for more than 10 years, working with our highly skilled engineers, we are able to introduce the world's first "Video to image" application that is available for all smart devices (Windows, Android and iOS). #W

### **Lens Distortion Corrector Crack+ Download**

The essential task of the Lens Distortion Corrector is to attenuate the distortion caused by a lens. The Lens Distortion Corrector has an integrated mechanism for choosing the algorithm. This is the attenuation you want to choose the type of lens distortion. Most commonly lens distortion is shown in vertical axises. This is called horizontal lens distortion. As can be seen below you can choose the type of distortion to correct lens distortio axis of the camera, you lose the values of the distortion correction. You need to move the camera in all axes. Lens Distortion Corrector Select Mode: The Lens Distortion Corrector can work in the following mode: Correct: W Incorrect: When you are using a camera body without lens distortion DISTORTION CURVE SELECT: When you are using a camera body with lens distortion you can choose the distortion curve in the distortion correction: Gaussian function: This has a more accurate distortion As you can see when you choose the distortion correction curve is important to notice. Select a Distortion Correction Type: By selecting the distortion correction type you can distortion curve. The linear distortion curve is a straight line. In the picture below you can see the distortion correction done with the linear distortion curve. This kind of distortion correction is done by moving the c 10cm to the side of the displayed area, the image looks distorted. If we put the camera in vertical axes instead of horizontal, the image looks straight. Select a Linear Distortion Correction Type: The lens distortion corr curve. This is the default The linear distortion correction is a straight line. In the picture below you can see the linear distortion correction. The linear distortion correction looks like this: This kind of distortion c Example: If we put the camera 10cm to the side of the displayed area, the image looks distorted. If we

The top level is the vertical type, which is compatible with vertical lenses only. The second level is the horizontal type, which is compatible with horizontal lenses only. When you are using the horizontal type, the Toolt using the vertical type, the Tooltip says: "Vertical Lens Distortion Correction". Change Type Description: Choose the type of Lens Distortion Correction: Horizontal, Vertical or Auto. Choose the Other Action Description: U Correction, horizontal, vertical, or auto. Auto Adjust Description: Adjust Automatically. You can choose the Lens Distortion Correction type (vertical, horizontal, auto) before you start shooting. If you move your mouse po vertical lens type). The horizontal type (lens distortion caused by horizontal lens type) appears if you move the mouse pointer to the horizontal center. And the Auto type appears if you move the mouse pointer to the top r mouse button until you see the corresponding type. Notice Description: The bottom right side of the image is Tooltip when you move the mouse pointer to the middle of the bottom. The bottom left side of the image is Tooltip bottom. The top left side of the image is Tooltip when you move the mouse pointer to the middle of the top. The top right side of the image is Tooltip when you move the mouse pointer to the corner of the top. The bottom ri mouse pointer to the center of the top. The bottom left side of the image is Tooltip when you move the mouse pointer to the corner of the bottom. Notice Description: Notice the Lens Distortion Corrector ToolTip when you mo Notice the Lens Distortion Corrector ToolTip when you move the mouse pointer to the middle of the top. Notice the Lens Distortion Corrector ToolTip when you move the mouse pointer to the center of the conter of the top. No pointer to the corner of the top. Notice the Lens Distortion Corrector ToolTip when you move the mouse

#### **What's New in the Lens Distortion Corrector?**

# **System Requirements:**

OS: Windows 7, Vista, XP, 2000, Vista Ultimate, Vista Premium, Windows 7 Ultimate, Windows 7 Professional, Windows 7 Enterprise, Windows 7 Professional, Windows 7 Professional, Windows 7 Professional, Windows 7 Professiona x64 RAM: 3 GB minimum, 6 GB preferred HDD: 2 GB of space required, additional space may be required depending on your video settings. PowerPC: Power PC Macintoshes are not supported by

[https://magiclifequicksell.com/wp-content/uploads/2022/07/PICSAVER\\_Crack\\_\\_\\_Free\\_Download\\_WinMac\\_Latest.pdf](https://magiclifequicksell.com/wp-content/uploads/2022/07/PICSAVER_Crack___Free_Download_WinMac_Latest.pdf) [https://www.dysongroup.com.au/system/files/webform/application\\_form/ciao-point-of-sale.pdf](https://www.dysongroup.com.au/system/files/webform/application_form/ciao-point-of-sale.pdf) <http://moonreaderman.com/article-blog-worker-crack-free-download-latest-2022/> <https://nuvocasa.com/wp-content/uploads/2022/07/ottthan.pdf> [https://practicalislam.online/wp-content/uploads/2022/07/Kaspersky\\_Security\\_Scan-2.pdf](https://practicalislam.online/wp-content/uploads/2022/07/Kaspersky_Security_Scan-2.pdf) <https://indalienergy.com/wp-content/uploads/2022/07/PyNSource.pdf> [https://www.pizzavisor.fr/wp-content/uploads/2022/07/Lotus\\_Word\\_Pro\\_Password.pdf](https://www.pizzavisor.fr/wp-content/uploads/2022/07/Lotus_Word_Pro_Password.pdf) <https://www.tuttoporte.com/sites/default/files/webform/pixprint.pdf> <https://bluesteel.ie/2022/07/04/auto-dialer-pro-crack-keygen-free-download-3264bit/> <https://wetraveleasy.com/wp-content/uploads/2022/07/kalager.pdf> <https://rwbible.com/rest-assured-with-keygen-mac-win-april-2022/> <http://okinawahousingportal.com/?p=40999> <https://www.gobotswana.com/sites/default/files/webform/anime-icons-pack-1-of-6.pdf> <https://www.7desideri.it/gping-2-3-10-free-for-pc/> [https://www.londonderrynh.org/sites/g/files/vyhlif4616/f/agendas/rfq\\_newpaper\\_notice.pdf](https://www.londonderrynh.org/sites/g/files/vyhlif4616/f/agendas/rfq_newpaper_notice.pdf) [https://www.sdssocial.world/upload/files/2022/07/ZrMg6qH1h2aLjOu1cDIx\\_04\\_7fae9e6a69c10eab52dbe4633f1e2033\\_file.pdf](https://www.sdssocial.world/upload/files/2022/07/ZrMg6qH1h2aLjOu1cDIx_04_7fae9e6a69c10eab52dbe4633f1e2033_file.pdf) [https://pharmatalk.org/upload/files/2022/07/rrm3qvVgzR9Q5zrMi1vm\\_04\\_a3a97b8c8bade48360dded8cbfedfad5\\_file.pdf](https://pharmatalk.org/upload/files/2022/07/rrm3qvVgzR9Q5zrMi1vm_04_a3a97b8c8bade48360dded8cbfedfad5_file.pdf) [https://www.ci.neptune-beach.fl.us/sites/g/files/vyhlif3516/f/uploads/2022\\_city\\_council\\_meeting\\_calendar.pdf](https://www.ci.neptune-beach.fl.us/sites/g/files/vyhlif3516/f/uploads/2022_city_council_meeting_calendar.pdf) <https://igsarchive.org/article/xml-crack-with-product-key-x64-final-2022/> <https://ourlittlelab.com/cianodock-crack-pc-windows/>